## **Travailler les (in)équations et les intervalles, travailler les ensembles de nombres**

- Ressources pédagogiques - ... par discipline - ..en mathématiques - Soutien -

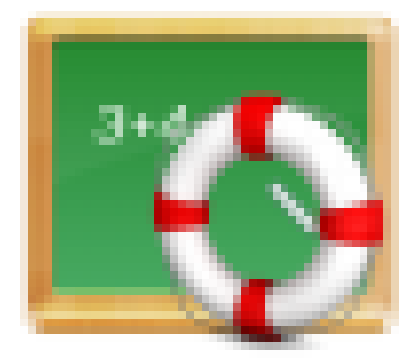

Date de mise en ligne : mardi 15 octobre 2019 Date de parution : 9 septembre 2017

**Copyright © Lycée de la Côte d'Albâtre - Tous droits réservés**

Les élèves (principalement de seconde) qui souhaitent s'entraîner sur les résolutions d'équations et d'inéquations, en adoptant les bonnes méthodes (à savoir, raisonner en terme d'opérations) peuvent réaliser les exercices en ligne suivant (issus des sites mathenpoche, WIMS et qcmdemath) :

Pour commencer, revoir les méthodes, avec des calculs exécutés automatiquement (Remarque : Il se peut que le site vous demande de simplifier alors que ce n'est plus la peine, si vous avez réussi à isoler x, c'est bon.) : inéquation 1

inéquation 2 inéquation 3

[Le même prin](http://wims.unice.fr/wims/wims.cgi?session=KLEFB1ACF9.3&lang=fr&cmd=new&mode=3&natcoef=entier&difficulte=3&nocalcul=1&nbreexo=1&module=H3%2Falgebra%2Feqineq.fr)cipe mais cette fois-ci vous devez simplifier vous même : [version simp](http://wims.unice.fr/wims/wims.cgi?session=KLEFB1ACF9.3&lang=fr&cmd=new&mode=3&natcoef=entier&difficulte=4&nocalcul=1&nbreexo=1&module=H3%2Falgebra%2Feqineq.fr)le version plus difficile

[Pour travailler s](https://mathenpoche.sesamath.net/?page=seconde#seconde_2_2_4_sesabibli/599ac1eceaf4117d9ba5b0de)pécifiquement sur les intervalles : [traduire un inégalité](https://mathenpoche.sesamath.net/?page=seconde#seconde_2_2_4_sesabibli/599ae5c8eaf4117d9ba5b0e4) en intervalle même type d'exercice sur un autre site intervalles et inéquations

[Pour travailler la mise en équation \(et bi](http://www.qcmdemath.net/math/QCM10.htm)en sûr, même si ce n'est pas demandé, vous pouvez les résoudre !) : [Série de cinq exercices](https://mathenpoche.sesamath.net/?page=seconde#seconde_2_2_4_sesabibli/5d767ba02e4d8121a8ea4f1d) Pour une méthode et des exemples très détaillés sur la mise en équation, vous pouvez aussi consulter ce lien.

[D'autres résolutions d'éq](http://wims.unice.fr/wims/wims.cgi?module=H3/algebra/OEFevalwimsequat.fr&cmd=new&exo=miseequation1&exo=miseequation2&exo=miseequation3&exo=miseequation4&exo=miseequation5&qnum=5&scoredelay=&random=0&intro_expert=yes&intro_presentsol=1&intro_check=3&intro_check=4&intro_expow=1&intro_sepow=1&intro_precw=0.9&intro_qcmpresent=4&intro_check=1&intro_check=2)uations :

équation 1 équation 2 équation 3 [équation 4](http://wims.unice.fr/wims/wims.cgi?session=KLEFB1ACF9.2&+lang=fr&+module=H3%2Falgebra%2Feqineq.fr&+cmd=new&+worksheet=P4&+mode=1&+natcoef=entier&+difficulte=1&+nocalcul=1&+nbreexo=2)

[Pour s'entra](http://wims.unice.fr/wims/wims.cgi?session=KLEFB1ACF9.2&+lang=fr&+module=H3%2Falgebra%2Feqineq.fr&+cmd=new&+worksheet=P4&+mode=1&+natcoef=fractionsrel&+difficulte=2&+nocalcul=1&+nbreexo=2)îner sur les ensembles de nombres, le site qcm de math propose plusieurs exercices intéressants : [glisser un n](http://wims.unice.fr/wims/wims.cgi?session=KLEFB1ACF9.2&+lang=fr&+module=H3%2Falgebra%2Feqineq.fr&+cmd=new&+worksheet=P4&+mode=1&+natcoef=entierrel&+difficulte=3&+nocalcul=1&+nbreexo=2)ombre dans les bons ensembles vrai ou faux gcm (il faut faire la vérification à chaque question pour savoir si on a bon)